# formations

# **agréées**

# **06 71 75 77 22**

[finale@gd-formations.com](mailto:finale@gd-formations.com) [www.gd-formations.com](http://www.gd-formations.com/)

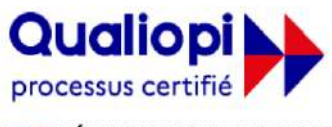

**E RÉPUBLIQUE FRANÇAISE** 

La certification qualité a été délivrée au titre de la catégorie d'action suivante :<br>**ACTIONS DE FORMATION** 

GD formations – Saint Martin, 82120 Poupas – tél. : 06 71 75 77 22 – Courriel [: finale@gd-formations.com](mailto:gilles.defin@gd-formations.com)

**D**istribué en France par IPEmusic, FINALE® est un logiciel de notation musicale et d'éditions de partitions, l'un des plus performants actuellement existants. Les formations répertoriées dans ce catalogue, et dispensées en France et dans les pays francophones par Gilles Defin, formateur agréé IPEmusic, vous permettent d'acquérir un niveau de connaissance de FINALE® qui vous donne l'autonomie nécessaire pour créer, éditer, entendre vos partitions musicales dans tous les styles et genres musicaux.

**É**tape après étape, vous explorez les techniques de notations, la faisabilité des arrangements musicaux, les techniques de réduction et d'éclatement des textes musicaux, le placement des paroles sur une mélodie, l'élaboration de partitions pour ensembles orchestraux, les techniques d'écriture musicale pour des instruments spécifiques (guitare, percussions non accordées, …), pour le Jazz.

**P**artant des notions de base de FINALE®, vous assimilez progressivement la maîtrise des outils proposés, des menus, graphiques et du MIDI. La gestion des sonorités sous FINALE®, avec les sons VST et les outils de la table de mixage, n'a plus de secrets pour vous.

**G**illes Defin vous met à contribution toutes les fois où la pratique s'impose comme moyen d'acquisition de la connaissance des fondamentaux de FINALE®. De très nombreux exercices pratiques et de mises en situation jalonnent les sessions de formation.

**L**es plans de formation indiqués dans le présent catalogue ne sont qu'indicatifs : chaque formation peut être adaptée à la demande en fonction des souhaits et besoins des apprenants. L'objectif est qu'à la fin de la formation, vous ayez acquis la connaissance et la pratique de FINALE® qui vous permettra de créer votre propre expression musicale.

## Table des matières

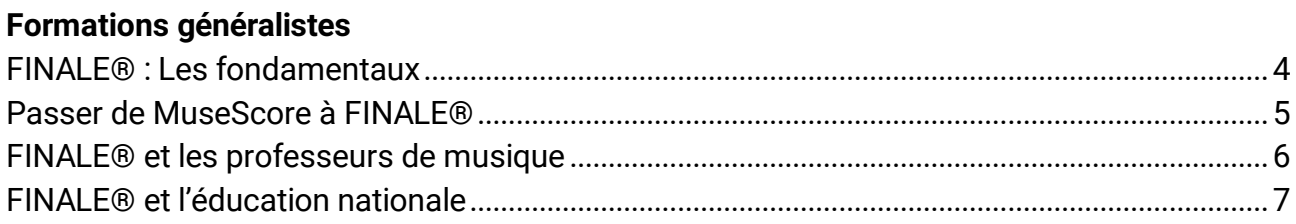

### Formations de spécialisations

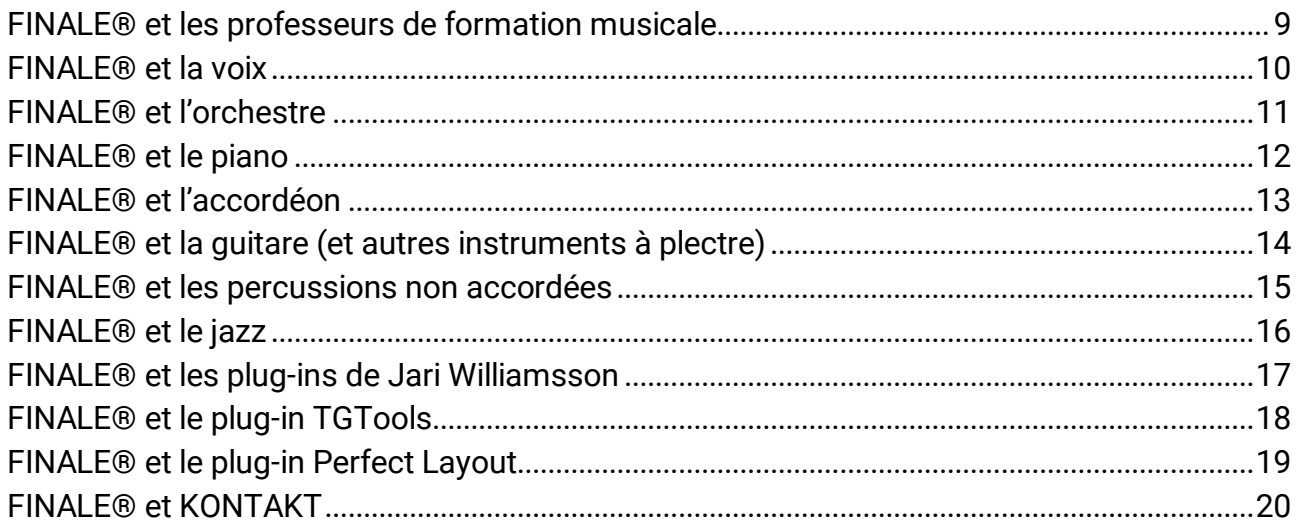

### Les packs de formations

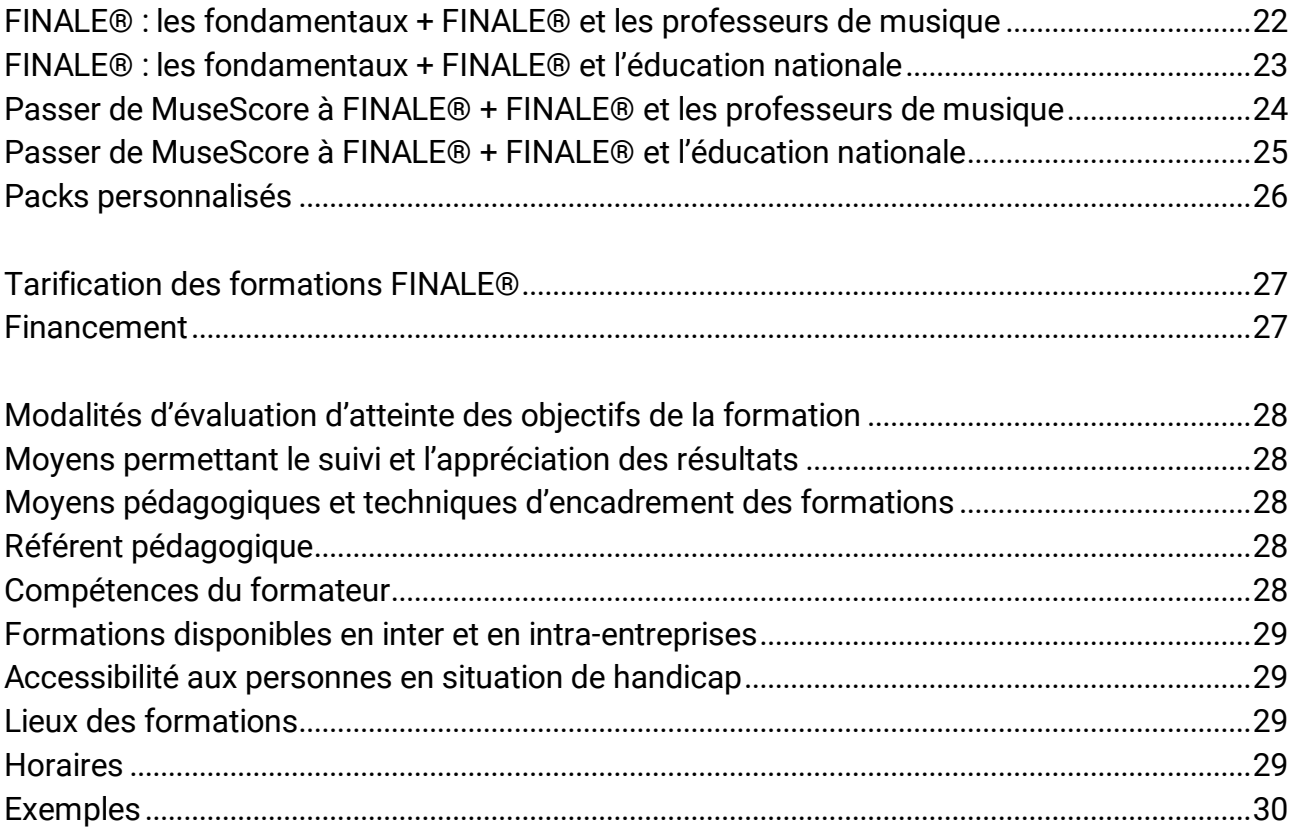

# **Formations généralistes**

# <span id="page-4-0"></span>**FINALE® : Les fondamentaux**

**Durée - 3 jours (21 heures)**

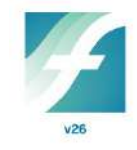

#### **Objectifs**

- Acquérir la connaissance de base des fonctions du logiciel : saisie du texte musical, habillage de la partition (articulations, nuances…), mise en page.
- Écouter le résultat.

### **Méthodes pédagogiques**

Intégrée à l'intérieur d'un scénario pédagogique conçu de manière progressive, une série d'exercices permet aux apprenants d'explorer les ressources de FINALE® et d'acquérir les bases nécessaires à son exploitation.

#### **Prérequis**

Être à l'aise avec l'utilisation d'un ordinateur. Avoir acquis les bases du solfège.

#### **Public**

Musiciens professionnels ou amateurs ne connaissant pas ou peu le logiciel.

### **Tarifs**

- Intra : 2 580  $\epsilon$ <sup>HT \*</sup> (de 4 à 8 personnes)
- Inter : 1 020 €HT par personne (minimum de 4 personnes)

\* INTRA : pour 4 personnes incluant 1 poste informatique par personne avec clavier midi, souris et un vidéoprojecteur (hors prise en charge par le fond de formation).

Pour les formations de 5 à 8 personnes : supplément de 15 €<sup>HT</sup> par jour et par personne pour la mise à disposition du matériel.

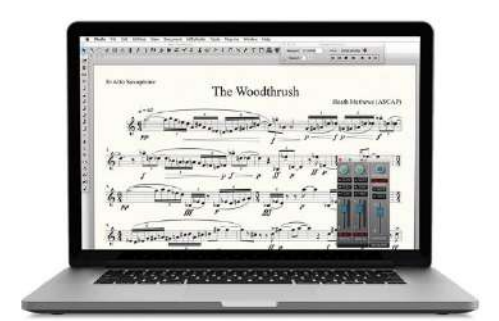

### **Description de la formation**

**Création d'un conducteur vierge**

- Présentation de l'interface de FINALE® (vocabulaire)
- Paramétrage de base du logiciel (options du programme)
- Assistant de création de partitions

**Copie d'une partition**

- Découverte de la palette principale d'outils
- Saisie des notes et rythmes avec et sans clavier MIDI (entrée simple)
- Les 4 couches
- Outil sélection (copier/coller)
- Navigation dans la partition (jeu de portées, signets)

**Ajout à la partition des nuances et autres signes musicaux**

- Découverte des menus avec leurs applications
- Utilisation des accès rapides par le menu contextuel
- Habillage de la partition :
	- o Expressions<br>o Lignes avano
	- Lignes avancées
	- o Articulations<br>
	o Signes music
	- Signes musicaux...
- Outil indication de mesure (cf. ligatures)
- Mettre des reprises (simples, multiples, coda)
- Outil tonalité
- Outil indication de mesure (ligature)
- Outil changement de clé

**Ajout des paroles et des accords à la partition**

- Saisie des paroles
- Saisie des basses chiffrée (basse continue)
	- Saisie d'accords

**Impression du conducteur et des parties séparées**

- Outil texte
- Notion de mise en page et d'impression
- **Export PDF**

**Écoute de la partition** 

- **Notion des fonctions audio et MIDI**
- Utilisation de base des sons GM (General Midi) et Garritan (sons samplés)
- Export WAV et MP3

## <span id="page-5-0"></span>**Passer de MuseScore à FINALE®**

**Durée - 3 jours (21 heures)**

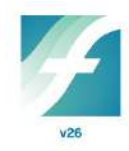

### **Objectifs**

- Connaître les fonctions de base du logiciel afin de pouvoir saisir, mettre en page et écouter de la musique.
- Découvrir le potentiel audio de FINALE®.

### **Méthodes pédagogiques**

Le formateur présente FINALE®, puis après avoir listé les connections qui existent entre MuseScore et FINALE®, le formateur montre aux apprenants comment récupérer les données saisies dans MuseScore et comment les transposer dans FINALE®. Tous les menus, les outils, le clavier MIDI sont explorés afin que les apprenants acquièrent la connaissance la plus complète possible. Différents exercices de saisie, de mise en page et d'édition sont proposés et réalisés sur place par les apprenants.

#### **Prérequis**

Avoir une bonne maîtrise du logiciel MuseScore Avoir un minimum de bases en solfège.

### **Public**

Toutes personnes utilisant MuseScore et qui souhaitent passer à FINALE®.

#### **Tarifs**

- Intra : 2 580  $\epsilon$ <sup>HT\*</sup> (de 4 à 8 personnes)
- Inter : 1 020 €<sup>HT</sup> par personne (minimum de 4 personnes)

\* INTRA : pour 4 personnes incluant 1 poste informatique par personne avec clavier midi, souris et un vidéoprojecteur (hors prise en charge par le fond de formation). Pour les formations de 5 à 8 personnes : supplément de 15 €<sup>HT</sup> par jour et par personne pour la mise à disposition du matériel.

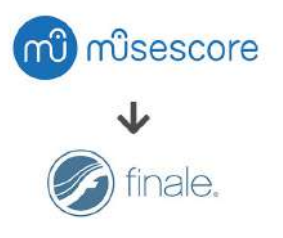

### **Description de la formation**

- Les points communs entre MuseScore et  $FINAI F<sup>®</sup>$
- Présentation et installation de FINALE®
- Importer un fichier MuseScore dans FINALE®

**Création d'un conducteur vierge**

- **Présentation de l'interface de FINALE®** (vocabulaire)
- Paramétrage de base du logiciel (options du programme)
- Assistant de création de partitions

**Copie d'une partition**

- Découverte de la palette principale d'outils
- Saisie des notes et rythmes avec et sans clavier MIDI
- Navigation dans la partition (jeu de portées, signets)

**Ajout à la partition des nuances et autres signes musicaux**

- Découverte des menus avec leurs applications
- Utilisation des accès rapides par le menu contextuel
- Habillage de la partition (expressions, articulations, signes musicaux…)
- Mettre des reprises (simples, multiples, coda)

**Ajout des paroles et des accords à la partition**

- Saisie des paroles
- Saisie d'accords

**Impression du conducteur et des parties séparées**

- Notion de mise en page et d'impression
- Export PDF

**Écoute de la partition** 

- Notion des fonctions audio et MIDI
- Utilisation de base des sons GM (General Midi) et Garritan (sons samplés)
- Export WAV et MP3

### <span id="page-6-0"></span>**FINALE® et les professeurs de musique Durée - 3 jours (21 heures)**

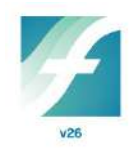

### **Objectifs**

- Se familiariser à l'utilisation de FINALE®.
- Apprendre à éditer, modifier et imprimer des partitions.
- Créer des supports à portée pédagogique (méthodes, supports de cours, épreuves d'examens, etc.).
- Découvrir le potentiel audio de FINALE®.

### **Méthodes pédagogiques**

Après avoir fait la présentation théorique d'un des éléments du contenu de FINALE®, le formateur propose directement aux apprenants des applications pratiques : une série d'exercices concrets à exécuter, de problèmes à résoudre, de cas d'écoles, permettent ainsi d'acquérir sur place une connaissance la plus complète possible du logiciel, et d'exploiter ses principales ressources.

#### **Prérequis**

Avoir soit le niveau du module « FINALE® : les fondamentaux », soit le niveau du module « Passer de MuseScore à FINALE® ».

### **Public**

Enseignants en musique

### **Tarifs**

- Intra : 2 580  $\varepsilon$ <sup>HT\*</sup> (de 4 à 8 personnes)
- Inter : 1 020 €<sup>HT</sup> par personne (minimum de 4 personnes)

\* INTRA : pour 4 personnes incluant 1 poste informatique par personne avec clavier midi, souris et un vidéoprojecteur (hors prise en charge par le fond de formation). Pour les formations de 5 à 8 personnes : supplément de 15 € HT

par jour et par personne pour la mise à disposition du matériel.

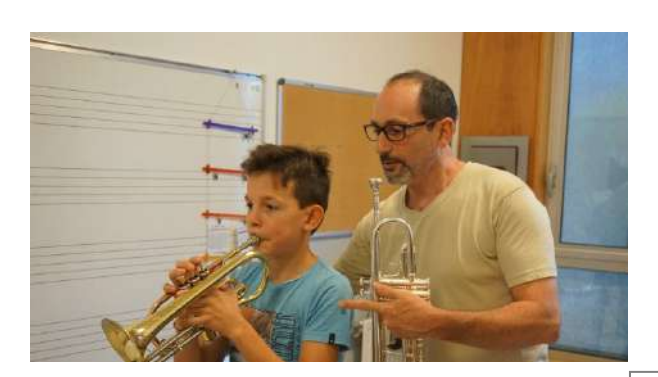

### **Description de la formation**

 Vérification des acquis au travers d'un exercice et si besoin, mise à niveau

**Utilisation d'un support extérieur à FINALE®**

- Importation d'un fichier XML (MuseScore, Notion, etc.)
- Rappel de quelques fonctions et paramétrages de base
- Adaptation et correction de la partition importée dans FINALE®

#### **Exercice pratique :**

- Adaptation d'une partition piano pour un ensemble instrumental
- Transposition des voix et vérification des ambitus
- Gestion des parties séparées et leurs mises en page

#### **Les plug-ins**

 Réduction piano, reprise en milieu de mesure, alignement des nuances, notes sans hampe, etc.

#### **Les notations spéciales**

 Percussions, guitare, harpe, etc. en fonction des besoins des apprenants

**Mise en page adaptée à la FM et aux méthodes**

- Les outils spéciaux
- L'importation d'images
- Le bloc de textes
- La mise en page complexe

#### **S'organiser**

- Gestion des bibliothèques
- Création d'un gabarit (modèle)

- Affectation des sons via le gestionnaire de partition
- Attribuer des instruments différents aux diverses couches
- Configuration des instruments VST et la fonction Human Playback
- Les Keyswichtes
- L'outil MIDI (notion)
- Création d'un fichier audio

# <span id="page-7-0"></span>**FINALE® et l'éducation nationale**

**Durée - 3 jours (21 heures)**

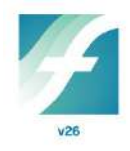

### **Objectifs**

- Se familiariser à l'utilisation de FINALE®.
- Apprendre à éditer, modifier et imprimer des partitions.
- Créer des supports à portée pédagogique (méthodes, supports de cours, épreuves d'examens, etc.).
- Découvrir le potentiel audio de Finale.

### **Méthodes pédagogiques**

Après avoir fait la présentation théorique d'un des éléments du contenu de FINALE®, le formateur propose directement aux apprenants des applications pratiques : une série d'exercices concrets à exécuter, de problèmes à résoudre, de cas d'écoles, permettent ainsi d'acquérir sur place une connaissance la plus complète possible du logiciel, et d'exploiter ses principales ressources.

### **Prérequis**

Avoir soit le niveau du module « FINALE® : les fondamentaux », soit le niveau du module « Passer de MuseScore à FINALE® ».

### **Public**

Enseignant en éducation musicale

### **Tarifs**

- Intra : 2 580  $\epsilon$ <sup>HT\*</sup> (de 4 à 8 personnes)
- Inter : 1 020 €<sup>HT</sup> par personne (minimum de 4 personnes)

\* INTRA : pour 4 personnes incluant 1 poste informatique par personne avec clavier midi, souris et un vidéoprojecteur (hors prise en charge par le fond de formation). Pour les formations de 5 à 8 personnes : supplément de 15 € HT par jour et par personne pour la mise à disposition du matériel.

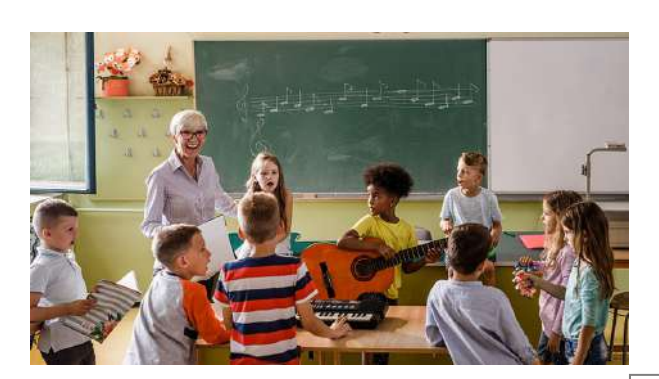

### **Description de la formation**

 Vérification des acquis au travers d'un exercice et si besoin, mise à niveau

**Utilisation d'un support extérieur à FINALE®**

- Importation d'un fichier XML (MuseScore, Notion, etc.)
- Rappel de quelques fonctions et paramétrages de base
- Adaptation et correction de la partition importée dans FINALE®

#### **Exercice pratique :**

- Adaptation d'une partition piano pour un ensemble instrumental
- Transposition des voix et vérification des ambitus
- Gestion des parties séparées et leurs mises en page
- Création d'un fichier audio

**Création d'une partition chorale**

- Outils paroles (fonctionnement, mélismes, élisions, espaces et tirets insécables, etc.)
- Grouper les notes selon les paroles
- Gestion des couplets, refrains et des parties

**Les plug-ins**

 Réduction piano, reprise en milieu de mesure, alignement des nuances, notes sans hampe, etc.

**Mise en page adaptée aux exercices**

- Les outils spéciaux
- L'importation d'images
- Le bloc de textes
- La mise en page complexe

#### **S'organiser**

- Gestion des bibliothèques
- Création d'un gabarit (modèle)

- **Gestion du tempo**
- Fonctions audio et MIDI pour la création de supports de travail
- Sortie audio de chaque voix, d'un « playback », d'un accompagnement…
- Rappel de l'export MP3, WAV et PDF L'outil MIDI (notion)

# **Formations de spécialisations**

### <span id="page-9-0"></span>**FINALE® et les professeurs de formation musicale Durée - 2 jours (14 heures)**

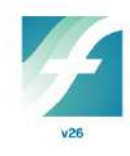

### **Objectifs**

- Création de supports de cours « interactifs »
- Création d'épreuves d'examens

### **Méthodes pédagogiques**

Dans cette formation, la participation des apprenants est sollicitée, puisque dès qu'une notion théorique est présentée par le formateur, les apprenants manipulent immédiatement le logiciel FINALE® à partir de cas d'école. Le formateur propose aux apprenants des applications pratiques au moyen d'une série d'exercices concrets à exécuter, de problèmes à résoudre, de mises en situation qui permettent ainsi d'acquérir sur place une connaissance la plus complète possible du logiciel.

### **Prérequis**

Avoir soit le niveau du module « FINALE® : les fondamentaux », soit le niveau du module « Passer de MuseScore à FINALE® ».

### **Public**

Professeurs de Formation Musicale

#### **Tarifs**

- Intra : 1 820  $\epsilon$ <sup>HT\*</sup> (de 4 à 8 personnes)
- Inter : 680 €<sup>HT</sup> par personne (minimum de 4 personnes)

\* INTRA : pour 4 personnes incluant 1 poste informatique par personne avec clavier midi, souris et un vidéoprojecteur (hors prise en charge par le fond de formation).

Pour les formations de 5 à 8 personnes : supplément de 15 € HT par jour et par personne pour la mise à disposition du matériel.

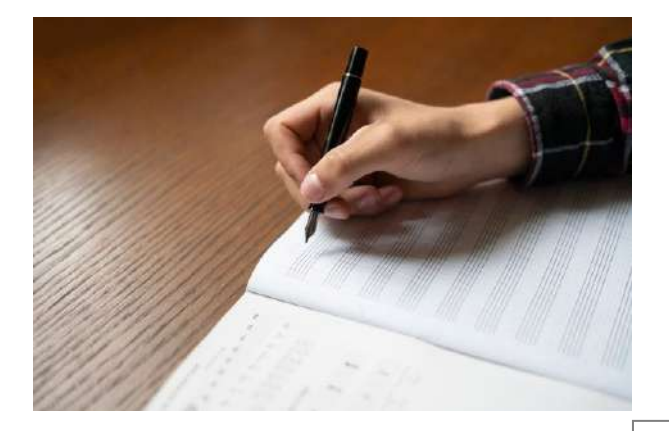

#### **Description de la formation**

 Vérification des acquis au travers d'un exercice et si besoin, mise à niveau

**Création d'une épreuve type de Formation Musicale**

- Notations spécifiques (notes sans hampe, hampes sans têtes de notes, rythmes audessus de la portée, etc.)
- L'outil style de portée
- Les outils spéciaux
- **Les plug-ins « notes, ligatures, silences »**

**Mise en page de l'épreuve**

- Importation d'images
- Insertion de textes
- Mise en page complexe

**Utilisation du potentiel audio**

- Création d'une dictée à fautes et à trous
- Les 4 couches
- Affectation des sons via le gestionnaire de partition
- Faire « jouer » FINALE®

#### **S'organiser**

- Gestion des bibliothèques
- Création d'un gabarit (modèle)

# <span id="page-10-0"></span>**FINALE® et la voix**

**Durée - 1 jour (7 heures)**

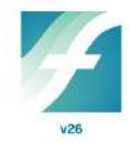

### **Objectifs**

- Se familiariser et acquérir la maîtrise d'une partition musicale de chant choral avec  $FINAI F<sup>®</sup>$
- Apprendre à éditer, modifier et imprimer des partitions.
- Écouter le résultat.

### **Méthodes pédagogiques**

Au cours de cette formation, les apprenants s'exerceront à attribuer des paroles à une mélodie préétablie pour créer un texte chanté, puis à le structurer en couplets, pour finalement élaborer l'articulation couplets-refrain. FINALE® permet la réduction pour piano d'un texte musical originellement conçu pour plusieurs voix, et inversement l'éclatement sur plusieurs voix d'un texte de piano. Afin d'expérimenter les ressources de FINALE® dans tous ces aspects de l'arrangement, des applications pratiques sont proposées aux apprenants sur place par le formateur.

### **Prérequis**

Avoir soit le niveau du module « FINALE® : les fondamentaux », soit le niveau du module « Passer de MuseScore à FINALE® ».

#### **Public**

Chefs de chœurs, chanteurs, compositeurs

#### **Tarifs**

- Intra (de 4 à 8 personnes) : nous consulter
- Inter : 340 €HT par personne (minimum de 4 personnes)

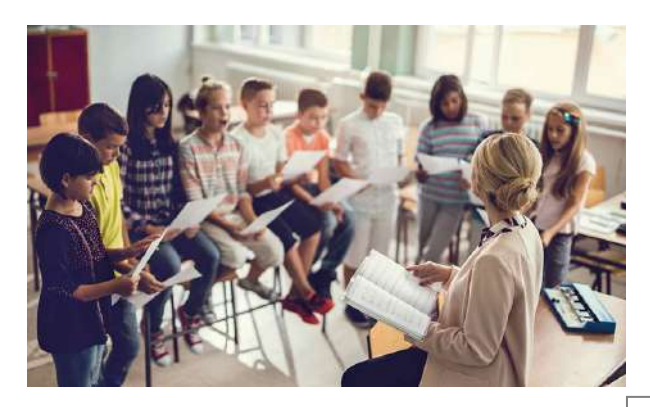

### **Description de la formation**

 Vérification des acquis au travers d'un exercice et si besoin, mise à niveau

**Création d'une partition chant/piano**

- **Préparation du gabarit (police et taille des** paroles, nuances au-dessus de la portée chant, etc.)
- Outils paroles (fonctionnement, mélismes, élisions, espaces et tirets insécables, etc.)
- Grouper les notes selon les paroles

**Création d'une partition chorale 4 voix**

- Préparation du gabarit
- Gestion des couplets, refrains et des parties

**Utilisation de la « matière » musicale**

- Changement de clés (clés d'ut vers clés de sol et fa)
- Réduction de piano
- Éclatement des voix sur plusieurs portées (ex. : piano 4 voix vers 4 voix chantées)

#### **L'audio**

- Gestion du tempo
- Fonctions audio et MIDI pour la création de supports de travail
- Sortie audio de chaque voix, d'un « playback », d'un accompagnement…
- Rappel de l'export MP3, WAV et PDF

# <span id="page-11-0"></span>**FINALE® et l'orchestre**

**Durée - 2 jours (14 heures)**

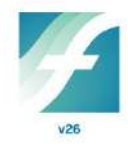

#### **Objectifs**

- Se familiariser et acquérir la maîtrise d'une partition d'orchestre (conducteur et parties séparées) avec FINALE®.
- Apprendre à éditer, modifier et imprimer des partitions.
- Écouter le résultat.

#### **Méthodes pédagogiques**

Le travail d'élaboration et d'édition d'un matériel d'orchestre est une expérience tout à fait passionnante, car elle plonge l'apprenant au cœur même d'une machinerie musicale complexe : l'orchestre. La qualité du jeu des musiciens dépend en partie de la qualité de l'élaboration dans les moindres détails du matériel d'orchestre.

En raison de la multiplicité et de la variété du sujet « orchestre » le formateur procède par touches successives, dans l'exploration des ressources de FINALE®, sans perdre de vue le rendu du résultat global à obtenir. Les apprenants deviennent vraiment partie prenante de cette élaboration.

#### **Prérequis**

Avoir soit le niveau du module « FINALE® : les fondamentaux », soit le niveau du module « Passer de MuseScore à FINALE® ».

#### **Public**

Compositeurs, chefs d'orchestre, arrangeurs, copistes, graveurs

#### **Tarifs**

- Intra : 1 820  $\text{\textsterling}^{\text{HT} \star}$  (de 4 à 8 personnes)
- Inter : 680 €HT par personne (minimum de 4 personnes)

\* INTRA : pour 4 personnes incluant 1 poste informatique par personne avec clavier midi, souris et un vidéoprojecteur (hors prise en charge par le fond de formation).

Pour les formations de 5 à 8 personnes : supplément de 15 € HT par jour et par personne pour la mise à disposition du matériel.

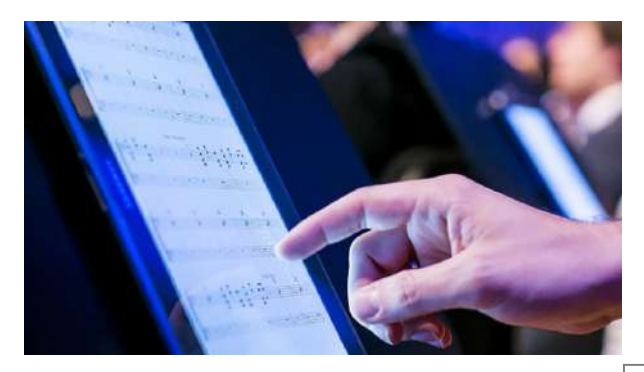

### **Description de la formation**

 Vérification des acquis au travers d'un exercice et si besoin, mise à niveau

**Les réglages (cahier des charges)**

- **Les options de partitions**
- Les bibliothèques
- **Les gabarits**

**La navigation dans un conducteur**

- Les points de repères
- Navigation dans la partition (jeu de portées, signets)

**Ajustement des signes musicaux**

- Les lignes avancées, leurs réglages et leur création
- Alignement des nuances
- Gestion de la fonction lier et délier entre le conducteur et les parties séparées

**Aménagement du conducteur**

- Changement d'instrument en cours de partition (ex. : le hautboïste passe au cor anglais)
- Les instruments transpositeurs (conducteur en ut ou transposé)
- Création des répliques (dans les parties séparées)

**Écriture spécifique à certains instruments**

- Écriture des percussions
- Écriture de la harpe (pédalier)

**Les parties séparées**

- Gestion des parties séparées (création d'un pupitre de percussions, 2 instruments sur une portée du conducteur vers 2 parties distinctes)
- La mise en page et la gestion des tournes

#### **Divers**

- Création de signes de musique contemporaine
- **Les plug-ins indispensables**

**Impression**

- Impression du conducteur et des parties séparées
- Export en PDF

# <span id="page-12-0"></span>**FINALE® et le piano**

**Durée - 2 jours (14 heures)**

### **Objectifs**

- Acquérir la connaissance de l'écriture spécifique du piano (croisements de notes, pédales, doigtés, etc.)
- Écouter le résultat.

### **Méthodes pédagogiques**

Au cours de cette formation, les apprenants s'exerceront à écrire des partitions pour piano, piano à 4 mains, deux pianos et piano 4 portées. Tous les signes spécifiques tels que les pédales, doigtés, ossia, croisements de notes, soufflets obliques seront abordés ainsi que la mise en page paysage spécial 4 mains. Afin d'expérimenter les ressources de FINALE® dans tous ces aspects, des exercices pratiques sont proposés aux apprenants sur place par le formateur.

### **Prérequis**

Avoir soit le niveau du module « FINALE® : les fondamentaux », soit le niveau du module « Passer de MuseScore à FINALE® ».

### **Public**

Pianistes et professeurs de piano, compositeurs et toutes personnes ayant besoin d'écrire pour le piano.

### **Tarifs**

- Intra : 1 820  $€^{\text{HT}*}$  (de 4 à 8 personnes)
- Inter : 680 €HT par personne (minimum de 4 personnes)

\* INTRA : pour 4 personnes incluant 1 poste informatique par personne avec clavier midi, souris et un vidéoprojecteur (hors prise en charge par le fond de formation). Pour les formations de 5 à 8 personnes : supplément de 15 €HT par jour et par personne pour la mise à disposition du matériel.

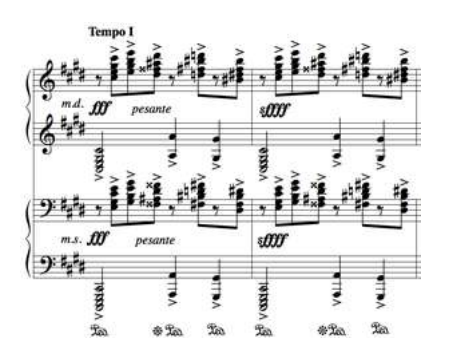

### **Description de la formation**

 Vérification des acquis au travers d'un exercice et si besoin, mise à niveau

**Création d'un gabarit**

- Piano seul
- Piano 4 portées
- Deux pianos
- 4 mains

**Copie d'une partition de piano**

- Croisements de notes
- Gestion des accords et des altérations
- Raccourcis pour les basses d'Alberti
- **Subdivisions rythmiques**
- Altérations de précaution
- Les octaves parallèles
- Les différentes manières d'écrire un ossia

**Ajout à la partition des nuances et autres signes musicaux**

- Crescendo et decrescendo obliques
- Pédales avec l'outil lignes avancées et articulations
- Les trémolos
- L'ornementation
- **Les phrasés inter-portée**

#### **Ajout des doigtés**

- Choix de la police
- Les différents outils pour attribuer les doigtés

#### **Mise en page**

- Espacement des systèmes
- Gestion des collisions verticales
- Piano seul à 2 et 4 portées, orientation portrait
- Piano 4 mains orientation paysage

**Écoute de la partition**

Les canaux MIDI affectés aux portées

# <span id="page-13-0"></span>**FINALE® et l'accordéon**

**Durée - 1 jours (7 heures)**

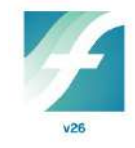

### **Objectifs**

- Acquérir la connaissance de l'écriture spécifique de l'accordéon.
- Écouter le résultat.

### **Méthodes pédagogiques**

Au cours de cette formation, les apprenants s'exerceront à écrire des partitions pour accordéon et petit ensemble avec accordéon(s). Afin d'expérimenter les ressources de FINALE® dans tous ces aspects, des exercices pratiques sont proposés aux apprenants sur place par le formateur.

### **Prérequis**

Avoir soit le niveau du module « FINALE® : les fondamentaux », soit le niveau du module « Passer de MuseScore à FINALE® ».

### **Public**

Accordéonistes et professeurs d'accordéon, compositeurs et toutes personnes ayant besoin d'écrire pour l'accordéon.

### **Tarifs**

- Intra (de 4 à 8 personnes) : nous consulter
- Inter : 340  $\xi$ <sup>HT</sup> par personne (minimum de 4 personnes)

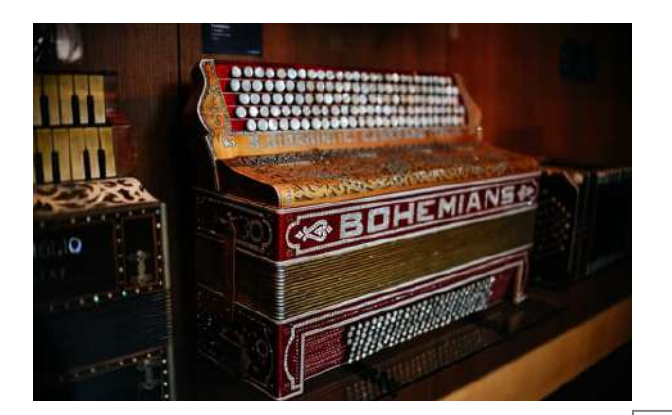

### **Description de la formation**

 Vérification des acquis au travers d'un exercice et si besoin, mise à niveau

#### **Création d'un gabarit**

- Accordéon seul
- Ensemble d'accordéons
- Accordéon(s) et rythmique

**Copie d'une partition d'accordéon**

- Gestion des accords et des altérations
- Subdivisions rythmiques
- Altérations de précaution
- Les octaves parallèles

**Ajout à la partition des nuances et autres signes musicaux**

- L'ornementation
- Les phrasés
- Les repères

#### **Les reprises**

- Simple et multiples (cadre de 1<sup>ère</sup>, 2<sup>nde</sup>, 3<sup>ème</sup>, … fois)
- La coda et le dal segno

#### **Ajout d'informations**

- Choix de la police
- Les différents outils pour attribuer les textes d'information
- Les accords (notation américaine)

**Indications de précaution (de tonalité, de mesure)** 

**Les tablatures pour accordéon**

#### **Mise en page**

- **Espacement des systèmes**
- Gestion des collisions verticales
- Les parties séparées

**Écoute de la partition**

Les canaux MIDI affectés aux portées

### <span id="page-14-0"></span>**FINALE® et la guitare (et autres instruments à plectre) Durée - 1 jour (7 heures)**

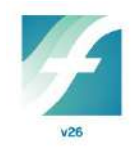

### **Objectifs**

 Approfondir sa connaissance de la guitare avec FINALE®

### **Méthodes pédagogiques**

La guitare est un instrument qui possède ses spécificités d'écriture : au lieu d'utiliser la notation standard, elle utilise la notation des accords (caractères et chiffres), les tablatures, les indications de jeux, les symboles, etc. Le formateur initiera les apprenants guitaristes à l'utilisation du logiciel FINALE® pour écrire une partition de guitare. Des exercices d'écriture à réaliser sur place permettront aux apprenants d'acquérir rapidement la pratique de ce type d'écriture musicale avec FINALE®.

### **Prérequis**

Avoir soit le niveau du module « FINALE® : les fondamentaux », soit le niveau du module « Passer de MuseScore à FINALE® ».

### **Public**

Les guitaristes et instrumentistes à plectre

### **Tarifs**

- Intra (de 4 à 8 personnes) : nous consulter
- Inter : 340 €HT par personne (minimum de 4 personnes)

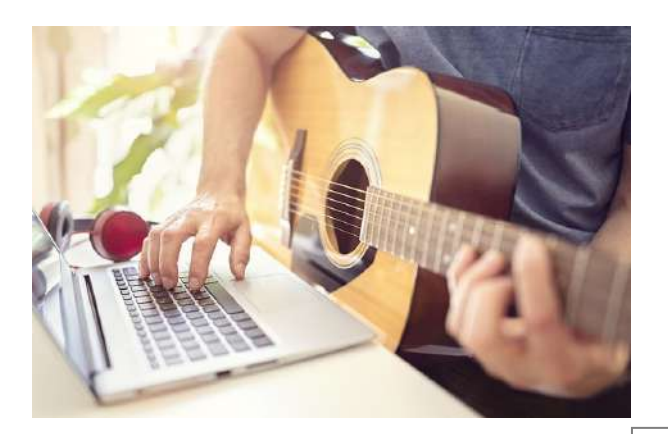

### **Description de la formation**

 Vérification des acquis au travers d'un exercice et si besoin, mise à niveau

**Copie d'une partition de guitare avec accords et diagramme de manche**

- Mettre les accords (notation américaine)
- Mettre et créer les diagrammes de manche

**De la partition aux tablatures**

- **Les tablatures**
- Les indications de guitare (hammer-on, pulloff, slide, etc.)

**Saisie des signes techniques**

- Les bendings
- Les frettes
- **Les capodastres**
- **La notation rythmique**

**L'écoute du résultat**

Configuration MIDI pour la guitare

### <span id="page-15-0"></span>**FINALE® et les percussions non accordées Durée - 1 jour (7 heures)**

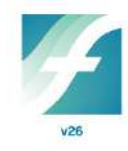

### **Objectifs**

- Apprendre à écrire une partie de percussions non accordées avec FINALE®
- Écouter le résultat obtenu

### **Méthodes pédagogiques**

Avec le cas des percussions, la saisie des notes sur ordinateur est différente de la saisie des notes pour les instruments à hauteurs de sons variables. Dans cette formation on n'explore que les percussions non accordées, et le formateur présente l'ensemble des ressources que FINALE® propose. Si le clavier MIDI est la méthode de saisie la plus simple, les apprenants découvrent qu'il en existe d'autres. Une série de cas concrets permettent aux apprenants de prendre en main cette spécificité du logiciel.

### **Prérequis**

Avoir soit le niveau du module « FINALE® : les fondamentaux », soit le niveau du module « Passer de MuseScore à FINALE® ».

### **Public**

Toutes personnes ayant besoin de se servir des percussions non accordées dans FINALE®

#### **Tarifs**

- Intra (de 4 à 8 personnes) : nous consulter
- Inter : 340  $\varepsilon$ <sup>HT</sup> par personne (minimum de 4 personnes)

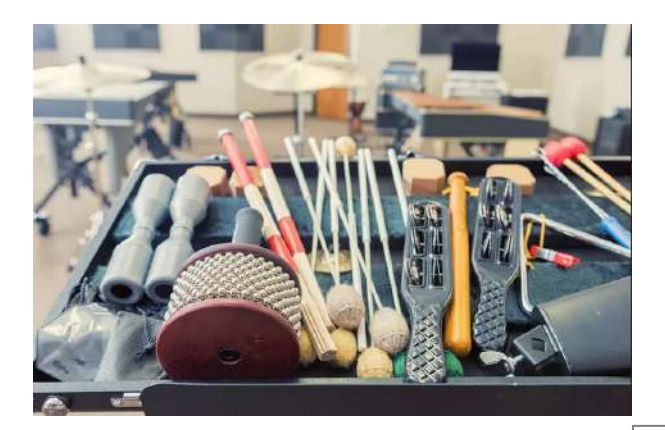

### **Description de la formation**

 Vérification des acquis au travers d'un exercice et si besoin, mise à niveau

**Saisie d'une partie de batterie**

- Configuration de la portée (espacement et nombre de lignes, différentes têtes de notes, etc.)
- **Avec ou sans clavier MIDI**
- La notation rythmique (style de portée)

**Saisie d'une partie de percussions non accordées**

- **Le créateur de configurations de** percussions
- Affectation des sons (mappage MIDI)
- Réadaptation d'une partition importée (son sifflet = son caisse claire)

**L'aide à l'écriture des percussions**

- Le plug-in Groove de batterie
- Le plug-in percussions latines

# <span id="page-16-0"></span>**FINALE® et le jazz**

**Durée - 1 jour (7 heures)**

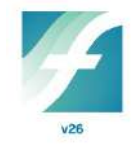

### **Objectifs**

- Se familiariser et acquérir la maîtrise d'une partition de jazz avec FINALE® (Big Band, Lead sheet, ensembles divers).
- Apprendre à éditer, modifier et imprimer des partitions.
- Écouter le résultat.

### **Méthodes pédagogiques**

Le Jazz a ses spécificités d'écriture musicale, d'autant plus que l'improvisation tient une place majeure dans ce genre musical. À partir d'une partie de batterie que l'on établit à l'aide de FINALE®, on élabore une partition de Jazz en exploitant toutes les ressources du logiciel, ce qui permet une exploration de FINALE®, aussi complètes que possible. Le formateur a soin de veiller aux besoins des apprenants, et de répondre à chacune de leur question.

#### **Prérequis**

Avoir soit le niveau du module « FINALE® : les fondamentaux », soit le niveau du module « Passer de MuseScore à FINALE® ».

#### **Public**

Tous les jazzmans

#### **Tarifs**

- Intra (de 4 à 8 personnes) : nous consulter
- Inter : 340 €HT par personne (minimum de 4 personnes)

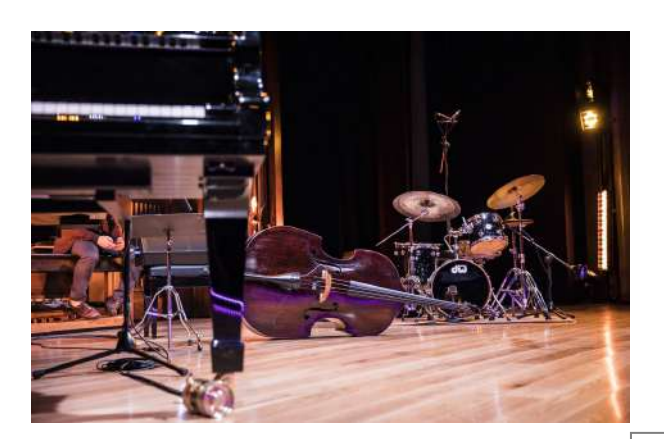

### **Description de la formation**

 Vérification des acquis au travers d'un exercice et si besoin, mise à niveau

**Recopie d'un standard façon Realbook**

- Les différentes polices (Broadway copyist et jazz)
- Les différentes façons de mettre les accords (notation américaine) – avec et sans clavier MIDI

**Préparation à l'écoute du standard (Lead sheet)**

- Saisie de la partie de batterie
- Saisie du piano
- Saisie de la basse

**Affectation des sons au Lead sheet**

- Les différentes couches
- Les portées masquées

**L'écriture Big Band et ensemble jazz**

- Notations alternatives (rythmique, barrée, de répétition, etc.)
- Navigation dans la partition (jeu de portées, signets)
- Les points de repères

# <span id="page-17-0"></span>**FINALE® et les plug-ins de Jari Williamsson**

**Durée - 1 jour (7 heures)**

### **Objectifs**

• Découverte et utilisation des plug-ins gratuits de Jari Williamsson

### **Méthodes pédagogiques**

Après avoir montré comment installer sur PC et Mac les plug-ins gratuits de Jari Williamsson, le formateur les présente un à un d'une façon théorique, immédiatement suivi d'une application pratique.

### **Prérequis**

Avoir soit le niveau du module « FINALE® : les fondamentaux », soit le niveau du module « Passer de MuseScore à FINALE® ».

### **Public**

Toutes personnes utilisant le logiciel FINALE®

### **Tarifs**

- Intra (de 4 à 8 personnes) : nous consulter
- Inter : 340  $\varepsilon$ <sup>HT</sup> par personne (minimum de 4 personnes)

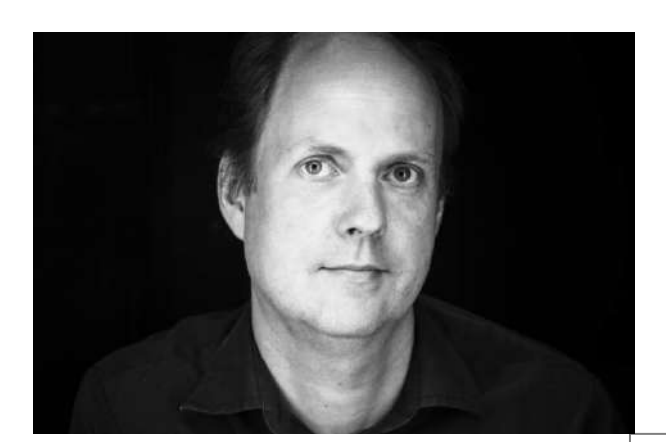

### **Description de la formation**

#### **JW Accidentals**

Altérations de précautions **JW Category Sorter** Mettre par ordre alphabétique les catégories personnalisées **JW Change** Modification de différents éléments de la partition **JW Change Pitches** Chercher/remplacer des notes **JW Conceal barlines** Musique sans barre de mesures (cadence) **JW Copy Part Layout** Copie de mise en page entre partitions **JW default tuplets** N-olets par défaut **JW Expand Region** Sélection de région **JW Fit Music** Agencement mesures/systèmes **JW Grace Note Slash** Petites notes ligaturées barrées **JW Indent system** Partitions avec plusieurs mouvements **JW Instrument Change** Nommer les changements d'instruments **JW Live Sync** Pour Human Playback **JW Measure Numbers** Pour les numéros de mesures **JW Meter and Rhythm** Changement de rythme suivant l'indication de mesure **JW Navigate** Navigation dans la partition **JW New Piece** Création d'une nouvelle partition à partir de… **JW Note ends** Simplification rythme/silence **JW Note Spacing** Espacements des notes **JW Pattern** Plug-in polyvalent **JW Pattern copy** Fusion de rythmes sur des notes **JW Rhythm copy** Copie de rythmes sur des notes différentes **JW Space empty rests** Taille des grandes pauses **JW Split groups** Gestion des groupes **JW Staff Polyphony** Différents traitements des notes (couches, portées, accords) **JW Staff Set Panel** Navigation dans la partition **JW Tie** Copier ou enlever les liaisons de durées **JW Validate** Repérage d'erreurs **JW Yada Yada Tremolo** Position du trémolo **Notation JW Topline** Notation pop/jazz pour les instruments polyphoniques

# <span id="page-18-0"></span>**FINALE® et le plug-in TGTools**

**Durée - 1 jours (7 heures)**

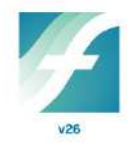

### **Objectifs**

 Découverte et utilisation du plug-in de Tobias Giesen (TGTools Pro)

### **Méthodes pédagogiques**

Après avoir montré comment installer sur PC et Mac le plug-in payant TGTools de Tobias Giesen, le formateur présente les fonctions une à une de façon théorique, immédiatement suivi d'une application pratique.

### **Prérequis**

Avoir soit le niveau du module « FINALE® : les fondamentaux », soit le niveau du module « Passer de MuseScore à FINALE® ».

#### **Public**

Toutes personnes utilisant le logiciel FINALE®

#### **Tarifs**

- Intra (de 4 à 8 personnes) : nous consulter
- Inter : 340 €<sup>HT</sup> par personne (minimum de 4 personnes)

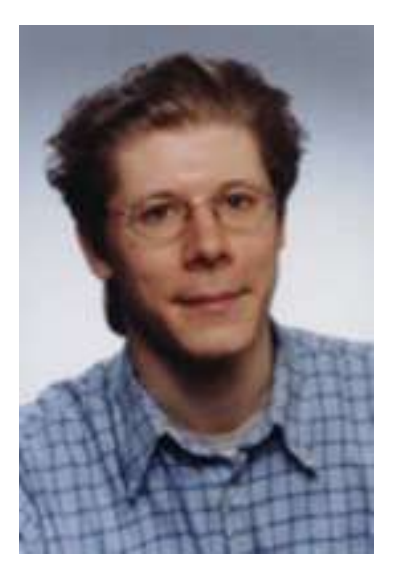

### **Description de la formation**

**Le Browser (navigateur) Music menu** Harmonics Beam breaker Tremolos Respell notes<br>Accidentals Fill With Rests **Fill With Rests** Create Hairpins Create Slurs<br>
Laisse Vibrer Combine Rhy Combine Rhythms and Pitches Make Parenthesized Trill Notes **Layout Menu** Staff List Manager (for optimized systems) Join Two Systems Split System Before Deleting Measures After Inserting Measures Fit Measures Update Groups **Incipits** Scale Staff Positions Shift System Optimization Copy System Optimization **"Parts" Menu** Process extracted parts Smart Distribution of Parts Smart Explosion of Parts Add Cue Notes Join rests of multiple layers Harp Pedaling **Miscellaneous Menu** Text Expression Sorter Character Set Conversion Analyze (find parallelisms) Compare Entries Custom Chord Styles Find Export to spreadsheet Font information **Spacing Menu** Make/Remove Space Add/Remove Space Expand Spacing Compress Spacing Measure Widths Modify a measures leading white-space Remove extraneous beat chart elements Proportionality **Modify Menu** Align/move dynamics and hairpins Playback Remove Reset Special Modifications Shift **Transfer Lyrics Menu** Move syllables on beat 1 to the right Left-align melisma syllables Shift Lyrics Remove manual lyrics adjustments Revamped Word Extensions **Proportionality Others** Browser for Text Expressions (Win only) New Spacing (esp. for lyrics) Print Multiple Files (Win only) **Options** Keyboard Remapper (Win only)

### <span id="page-19-0"></span>**FINALE® et le plug-in Perfect Layout Durée - 1 jour (7 heures)**

### **Objectifs**

 Découverte et utilisation du plug-in de Jan Angermüller (Perfect Layout)

### **Méthodes pédagogiques**

Après avoir montré comment installer sur PC et Mac le plug-in payant Perfect Layout de Jan Angermüller, le formateur présente les fonctions une à une de façon théorique, immédiatement suivi d'une application pratique.

### **Prérequis**

Avoir soit le niveau du module « FINALE® : les fondamentaux », soit le niveau du module « Passer de MuseScore à FINALE® ».

#### **Public**

Toutes personnes ayant besoin de faire des conducteurs avec parties séparées dans FINALE®

#### **Tarifs**

- Intra (de 4 à 8 personnes) : nous consulter
- Inter : 340  $\varepsilon$ <sup>HT</sup> par personne (minimum de 4 personnes)

### **Description de la formation**

**Présentation du plug-in**

**Comment bien préparer sa partition**

**Les réglages (onglets du plug-in)**

- À faire en premier
- **Optimiser**
- Réinitialiser/Masquer
- Grande pause
- Accords
- Groupes/Reprises
- Alignement
- Couche/Répliques
- N-olet
- Expression
- Articulation
- Crescendo/decrescendo
- Phrasé/Liaison
- Numérotation
- Systèmes
- Général

**Les sauvegardes (profils)**

**Autres caractéristiques**

**Les différentes versions**

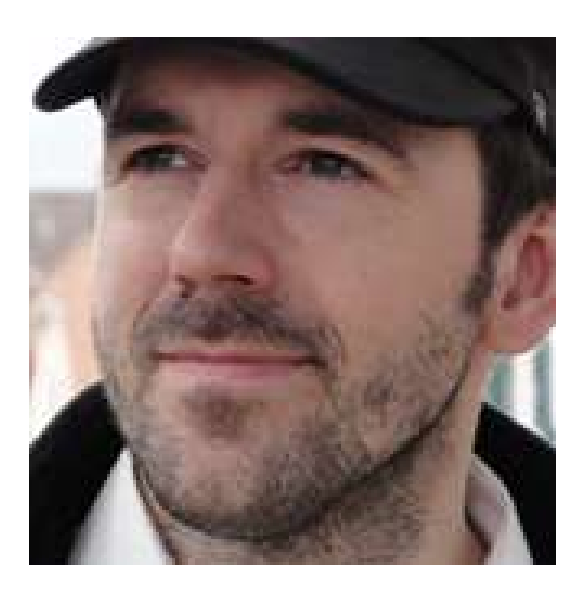

# <span id="page-20-0"></span>**FINALE® et KONTAKT**

**Durée - 5 jours (35 heures)**

### **Objectifs**

- Maîtriser les techniques pour créer une restitution sonore fiable dans FINALE® grâce à des sons samplés.
- Découvrir le potentiel du sampler KONTAKT intégrable sous forme d'un plug-in VST dans FINALE®.

### **Méthodes pédagogiques**

Le formateur présente FINALE®, puis établit les liens qui existent entre FINALE® le logiciel « pilote » et KONTAKT le logiciel « sons ».

Après avoir décrit et présenté les possibilités de KONTAKT, et comment le paramétrer, le formateur établit les corrélations entre FINALE® et KONTAKT, l'objectif de cette association entre les deux logiciels étant d'obtenir un rendu sonore le plus réaliste possible.

### **Prérequis**

Cette formation s'adresse aux personnes qui ont une bonne connaissance du logiciel FINALE®, et une maîtrise des fondamentaux.

### **Public**

Cette formation s'adresse à toutes les personnes qui souhaitent développer leurs compétences à la restitution sonore avec le logiciel FINALE®.

### **Tarifs**

- Intra : nous contacter
- Inter : 2 800  $\xi$ <sup>HT</sup> par personne (2 personnes maximum)

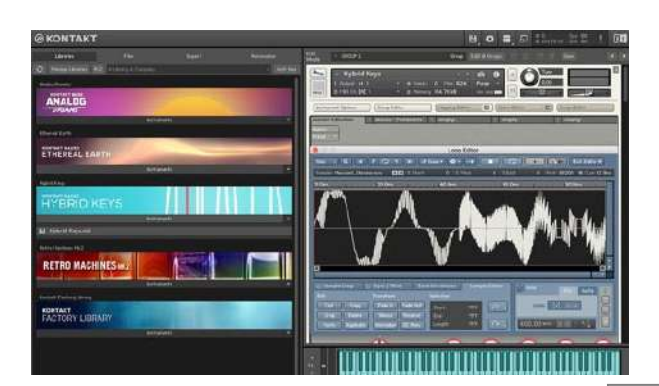

### **Description de la formation**

 Vérification des acquis au travers d'un exercice et si besoin, mise à niveau

#### **Théorie**

- La norme MIDI
- Les « MIDI control change »
- Le « Program change »
- Messages de modes
- La gestion des canaux Midi

#### **FINALE®**

- Les préférences HP (Human Playback) paramétrage
- Les techniques d'instruments et d'effets
- L'outil MIDI
- Éditer les vélocités
- Éditer les données continues
- Éditer le tempo
- Éditer les durées de notes
- **Le menu MIDI/AUDIO**
- Gestions des plug-ins VST
- **La configuration Audio**
- Assignation des entrées de percussions
- Configuration des instruments VST
- Les types de paramètres de lecture de l'outil « expression »
- Les formes exécutables
- Ajout de pistes audio

#### **KONTAKT**

- Configuration et fonctionnement en plug-in
- Éléments de l'interface d'utilisation
- Le mode Multi instrument du Rack
- Le mode instrument Edit du Rack
- Charger et créer des instruments et des banks
- L'on-Screen Keyboard
- Le master Editor
- Le Browser
- Le catalogue Quick-Load
- Le group editor
- **Les keyswitchs**
- **Le mapping editor**
- Le wave editor (notions de base)
- Les effets (notions de base)
- Les filtres (notions de base)

#### **FINALE® et KONTAKT**

- Les différentes banques de sons
- Liaisons des keyswitchs entre FINALE® et KONTAKT
	- Les différents players

# **Les packs de formations**

# <span id="page-22-0"></span>{ **FINALE® et les professeurs de musique FINALE® : les fondamentaux**

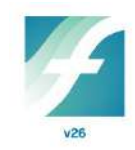

### <span id="page-22-1"></span>**Durée - 5 jours (35 heures)**

#### **Objectifs**

- Acquérir la connaissance de base des fonctions du logiciel : saisie du texte musical, habillage de la partition (articulations, nuances…), mise en page.
- Apprendre à éditer, modifier et imprimer des partitions.
- Créer des supports à portée pédagogique (méthodes, supports de cours, épreuves d'examens…).
- Découvrir le potentiel audio de Finale.

#### **Méthodes pédagogiques**

Après avoir fait la présentation théorique d'un des éléments du contenu de FINALE®, le formateur propose directement aux apprenants des applications pratiques : utilisation du clavier MIDI, copie et exploitation d'une partition, exploration des menus du logiciel, etc. Intégrée à l'intérieur d'un scénario pédagogique conçu de manière progressive, une série d'exercices pratiques, la création d'une partition chorale, les plug-ins, les notations spéciales, l'apprentissage de la mise en page, de la mise en son, permettent aux apprenants d'explorer les ressources de FINALE®, et d'acquérir les bases nécessaires à son exploitation.

#### **Prérequis**

Être à l'aise avec l'utilisation d'un ordinateur.

#### **Public**

Enseignants en musique ne connaissant pas ou peu le logiciel.

#### **Tarifs**

- Intra : 4 200  $\epsilon$ <sup>HT \*</sup> (de 4 à 8 personnes)
- Inter : 1 700 €HT par personne (minimum de 4 personnes)

\* INTRA : pour 4 personnes incluant 1 poste informatique par personne avec clavier midi, souris et un vidéoprojecteur (hors prise en charge par le fond de formation).

Pour les formations de 5 à 8 personnes : supplément de 15 € HT par jour et par personne pour la mise à disposition du matériel.

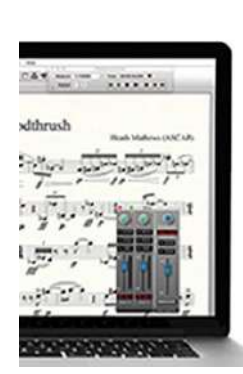

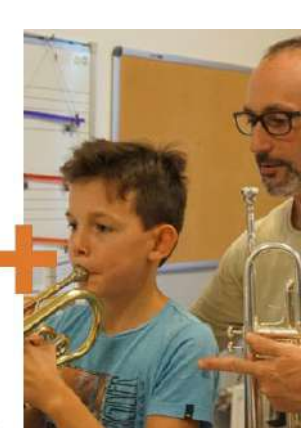

#### **Description de la formation**

#### **Création d'un conducteur vierge**

- Présentation de l'interface de FINALE® (vocabulaire)
- Paramétrage de base du logiciel (options du programme)
- Assistant de création de partitions

#### **Copie d'une partition**

- Découverte de la palette principale d'outils
- Saisie des notes et rythmes avec et sans clavier MIDI
- Navigation dans la partition (jeu de portées, signets)

#### **Ajout à la partition des nuances et autres signes musicaux**

- Découverte des menus avec leurs applications
- Utilisation des accès rapides par le menu contextuel Habillage de la partition (expressions, articulations,
- signes musicaux…)
- Mettre des reprises (simples, multiples, coda)

**Ajout des paroles et des accords à la partition**

- Saisie des paroles
- Saisie d'accords

**Utilisation d'un support extérieur à FINALE®**

- Importation d'un fichier XML (MuseScore, Notion, …)
- Adaptation et correction de la partition importée dans FINALE®

#### **Exercice pratique :**

- Adaptation d'une partition piano pour un ensemble instrumental
- Transposition des voix et vérification des ambitus
- Gestion des parties séparées et leurs mises en page

#### **Les plug-ins**

 Réduction piano, reprise en milieu de mesure, alignement des nuances, notes sans hampe, etc.

#### **Les notations spéciales**

 Percussions, guitare, harpe, etc. en fonction des besoins des apprenants

#### **Mise en page adaptée à la FM et aux méthodes**

- Les outils spéciaux
- L'importation d'images
- Le bloc de textes
- La mise en page complexe
- Export PDF et impression

- Affectation des sons via le gestionnaire de partition
- Attribuer des instruments différents aux diverses couches
- Configuration des instruments VST et la fonction Human Playback
- Les Keyswichtes
- L'outil MIDI (notion)
- Export WAV et MP3

# <span id="page-23-1"></span><span id="page-23-0"></span>{ **FINALE® : les fondamentaux FINALE® et l'éducation nationale**

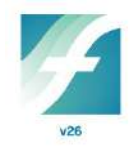

**Durée - 5 jours (35 heures)**

#### **Objectifs**

- Acquérir la connaissance de base des fonctions du logiciel : saisie du texte musical, habillage de la partition (articulations, nuances…), mise en page.
- Apprendre à éditer, modifier et imprimer des partitions.
- Créer des supports à portée pédagogique (méthodes, supports de cours, épreuves d'examens…).
- Découvrir le potentiel audio de Finale.

#### **Méthodes pédagogiques**

Après avoir fait la présentation théorique d'un des éléments du contenu de FINALE®, le formateur propose directement aux apprenants des applications pratiques : utilisation du clavier MIDI, copie et exploitation d'une partition, exploration des menus du logiciel, etc.

Intégrée à l'intérieur d'un scénario pédagogique conçu de manière progressive, une série d'exercices pratiques, la création d'une partition chorale, les plug-ins, l'apprentissage de la mise en page, de la mise en son, permettent aux apprenants d'explorer les ressources de FINALE®, et d'acquérir les bases nécessaires à son exploitation.

#### **Prérequis**

Être à l'aise avec l'utilisation d'un ordinateur.

#### **Public**

Professeur de musique à l'éducation nationale ne connaissant pas ou peu le logiciel

#### **Tarifs**

- Intra : 4 200  $\epsilon$ <sup>HT \*</sup> (de 4 à 8 personnes)
- Inter : 1 700 €HT par personne (minimum de 4 personnes)

\* INTRA : pour 4 personnes incluant 1 poste informatique par personne avec clavier midi, souris et un vidéoprojecteur (hors prise en charge par le fond de formation).

Pour les formations de 5 à 8 personnes : supplément de 15 € HT par jour et par personne pour la mise à disposition du matériel.

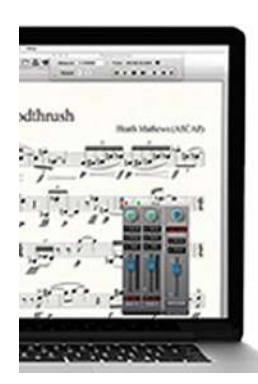

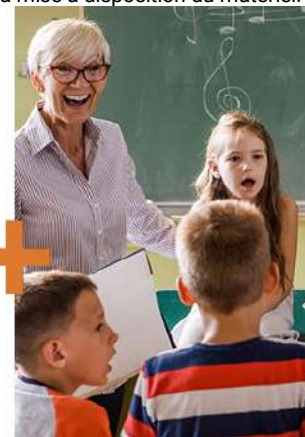

#### **Description de la formation**

**Création d'un conducteur vierge**

- Présentation de l'interface de FINALE® (vocabulaire)
- Paramétrage de base du logiciel (options du programme)
- Assistant de création de partitions

#### **Copie d'une partition**

- Découverte de la palette principale d'outils
- Saisie des notes et rythmes avec et sans clavier MIDI
- Navigation dans la partition (jeu de portées, signets)

**Ajout à la partition des nuances et autres signes musicaux**

- Découverte des menus avec leurs applications
- Utilisation des accès rapides par le menu contextuel
- Habillage de la partition (expressions, articulations, signes musicaux…)
- Mettre des reprises (simples, multiples, coda)

**Ajout des paroles et des accords à la partition**

- Saisie des paroles
- Saisie d'accords

**Utilisation d'un support extérieur à FINALE®**

- Importation d'un fichier XML (MuseScore, Notion, …)
- Rappel de quelques fonctions et paramétrages de base
- Adaptation et correction de la partition importée dans FINALE®

#### **Exercice pratique :**

- Adaptation d'une partition piano pour un ensemble instrumental
- Transposition des voix et vérification des ambitus
- Gestion des parties séparées et leurs mises en page
- Création d'un fichier audio

#### **Création d'une partition chorale**

- Préparation du gabarit (police et taille des paroles, nuances au-dessus de la portée chant, etc.)
- Outils paroles (fonctionnement, mélismes, élisions, espaces et tirets insécables, etc.)
- Grouper les notes selon les paroles
- Gestion des couplets, refrains et des parties

#### **Les plug-ins**

 Réduction piano, reprise en milieu de mesure, alignement des nuances, notes sans hampe, etc.

#### **Mise en page adaptée aux exercices**

- Les outils spéciaux
- L'importation d'images
- Le bloc de textes
- La mise en page complexe
- Export PDF et impression

- Gestion du tempo
- Fonctions audio et MIDI pour la création de supports de travail S ti di d h i d' l b k d'

### <span id="page-24-1"></span><span id="page-24-0"></span>{ **FINALE® et les professeurs de musique Passer de MuseScore à FINALE® Durée - 5 jours (35 heures)**

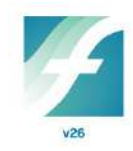

#### **Objectifs**

- Acquérir la connaissance de base des fonctions du logiciel : saisie du texte musical, habillage de la partition (articulations, nuances…), mise en page.
- Apprendre à éditer, modifier et imprimer des partitions.
- Créer des supports à portée pédagogique (méthodes, supports de cours, épreuves d'examens…).
- Découvrir le potentiel audio de FINALE®.

#### **Méthodes pédagogiques**

Après avoir passé en revue les points communs qui existent entre MuseScore et Finale, les apprenants étudieront comment récupérer ce qui avait été réalisé avec MuseScore pour le transposer dans Finale. C'est par une série d'exercices concrets à exécuter, de problèmes et de cas d'écoles à résoudre, tous déclinés en détail dans la description de la formation, que les apprenants acquerront sur place une connaissance la plus complète possible du logiciel.

#### **Prérequis**

Être à l'aise avec l'utilisation d'un ordinateur. Avoir une bonne maîtrise du logiciel MuseScore Avoir un minimum de bases en solfège.

#### **Public**

Toutes personnes utilisant MuseScore et qui souhaitent passer à FINALE®

#### **Tarifs**

- Intra : 4 200 €HT \* (de 4 à 8 personnes)
- Inter : 1 700 €HT par personne (minimum de 4 personnes)

\* INTRA : pour 4 personnes incluant 1 poste informatique par personne avec clavier midi, souris et un vidéoprojecteur (hors prise en charge par le fond de formation).

Pour les formations de 5 à 8 personnes : supplément de 15 € HT par jour et par personne pour la mise à disposition du matériel.

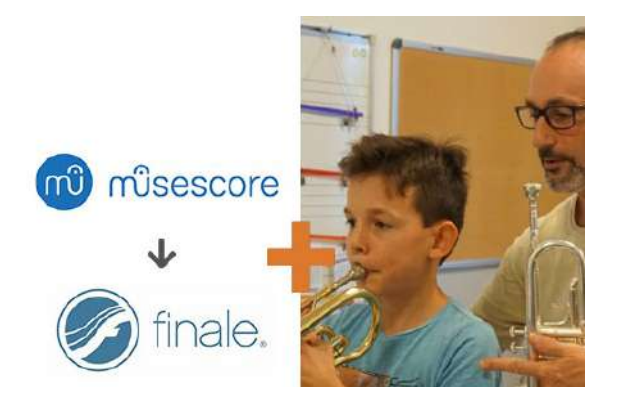

#### **Description de la formation**

- Les points communs entre MuseScore et FINALE®
- Présentation et installation de FINALE Importer un fichier MuseScore dans FINALE®
- **Création d'un conducteur vierge**
	-
	- Présentation de l'interface de FINALE® (vocabulaire) Paramétrage de base du logiciel (options du
	- programme) Assistant de création de partitions

#### **Copie d'une partition**

- Découverte de la palette principale d'outils
- Saisie des notes et rythmes avec et sans clavier MIDI
- Navigation dans la partition (jeu de portées, signets)

**Ajout à la partition des nuances et autres signes musicaux**

- Découverte des menus avec leurs applications
- Utilisation des accès rapides par le menu contextuel **Habillage de la partition (expressions, articulations,**
- signes musicaux…)
- Mettre des reprises (simples, multiples, coda)

#### **Ajout des paroles et des accords à la partition**

- Saisie des paroles
- Saisie d'accords

#### **Utilisation d'un support extérieur à FINALE®**

- Importation d'un fichier XML (MuseScore, Notion, …)
- Adaptation et correction de la partition importée dans FINALE®

#### **Exercice pratique :**

- Adaptation d'une partition piano pour un ensemble instrumental
- Transposition des voix et vérification des ambitus
- Gestion des parties séparées et leurs mises en page

#### **Les plug-ins**

 Réduction piano, reprise en milieu de mesure, alignement des nuances, notes sans hampe, etc.

#### **Les notations spéciales**

 Percussions, guitare, harpe, etc. en fonction des besoins des apprenants

#### **Mise en page adaptée à la FM et aux méthodes**

- Les outils spéciaux
- L'importation d'images
- Le bloc de textes
- La mise en page complexe
- Export PDF et impression

- Affectation des sons via le gestionnaire de partition Attribuer des instruments différents aux diverses couches
- Configuration des instruments VST et la fonction Human Playback

#### <span id="page-25-1"></span><span id="page-25-0"></span>{ **Passer de MuseScore à FINALE® FINALE® et l'éducation nationale**

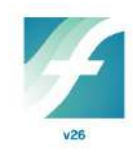

**Durée - 5 jours (35 heures)**

#### **Objectifs**

- Acquérir la connaissance de base des fonctions du logiciel : saisie du texte musical, habillage de la partition (articulations, nuances…), mise en page.
- Apprendre à éditer, modifier et imprimer des partitions.
- Créer des supports à portée pédagogique (méthodes, supports de cours, épreuves d'examens…).
- Découvrir le potentiel audio de Finale.

#### **Méthodes pédagogiques**

Après avoir passé en revue les points communs qui existent entre MuseScore et Finale, les apprenants étudieront comment récupérer ce qui avait été réalisé avec MuseScore pour le transposer dans Finale.

C'est par une série d'exercices concrets à exécuter, de problèmes et de cas d'écoles à résoudre, tous déclinés en détail dans la description de la formation, que les apprenants acquerront sur place une connaissance la plus complète possible du logiciel.

#### **Prérequis**

Être à l'aise avec l'utilisation d'un ordinateur. Avoir une bonne maîtrise du logiciel MuseScore

#### **Public**

Enseignant d'éducation musicale qui souhaite passer à FINALE®.

#### **Tarifs**

- Intra : 4 200 €<sup>HT \*</sup> (de 4 à 8 personnes)
- Inter : 1 700 €HT par personne (minimum de 4 personnes)

\* INTRA : pour 4 personnes incluant 1 poste informatique par personne avec clavier midi, souris et un vidéoprojecteur (hors prise en charge par le fond de formation).

Pour les formations de 5 à 8 personnes : supplément de 15 € HT par jour et par personne pour la mise à disposition du matériel.

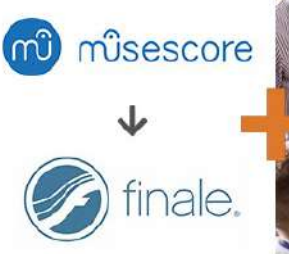

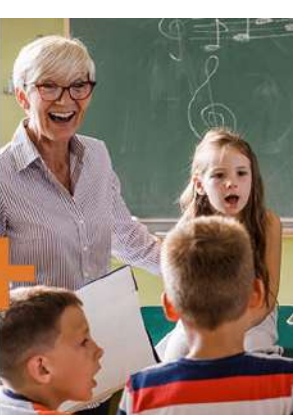

#### **Description de la formation**

- Les points communs entre MuseScore et FINALE®
- Présentation et installation de FINALE®
- Importer un fichier MuseScore dans FINALE®

#### **Création d'un conducteur vierge**

- Présentation de l'interface de FINALE® (vocabulaire) Paramétrage de base du logiciel (options du
- programme) Assistant de création de partitions

#### **Copie d'une partition**

- Découverte de la palette principale d'outils
- Saisie des notes et rythmes avec et sans clavier MIDI
- Navigation dans la partition (jeu de portées, signets)

**Ajout à la partition des nuances et autres signes musicaux**

- Découverte des menus avec leurs applications
- Utilisation des accès rapides par le menu contextuel
- Habillage de la partition (expressions, articulations, signes musicaux...)
- Mettre des reprises (simples, multiples, coda)

**Ajout des paroles et des accords à la partition**

- Saisie des paroles
- Saisie d'accords

**Utilisation d'un support extérieur à FINALE®**

- Importation d'un fichier XML (MuseScore, Notion, …)
- Rappel de quelques fonctions et paramétrages de base
- Adaptation et correction de la partition importée dans FINALE®

#### **Exercice pratique :**

- Adaptation d'une partition piano pour un ensemble instrumental
- Transposition des voix et vérification des ambitus
- Gestion des parties séparées et leurs mises en page
- Création d'un fichier audio

#### **Création d'une partition chorale**

- Outils paroles (fonctionnement, mélismes, élisions, espaces et tirets insécables, etc.)
- Grouper les notes selon les paroles
- Gestion des couplets, refrains et des parties

#### **Les plug-ins**

 Réduction piano, reprise en milieu de mesure, alignement des nuances, notes sans hampe, etc.

#### **Mise en page adaptée aux exercices**

- Les outils spéciaux
- L'importation d'images
- Le bloc de textes
- La mise en page complexe
- Export PDF et impression

- Gestion du tempo
- Fonctions audio et MIDI pour la création de supports de travail

<span id="page-26-0"></span>Les modules de formation dispensés par GD formations présentent des caractéristiques communes les uns par rapport aux autres. C'est pourquoi GD formations propose des packs personnalisés de formations, ce qui permet de regrouper les formations entre elles en une session unique, et d'économiser ainsi entre une demi-journée et une journée.

Cette formule « packs de formation » peut intéresser des apprenants qui, par exemple, ne pourraient obtenir de leur employeur l'autorisation de s'absenter sur un temps trop long.

Elle peut également être intéressante pour des apprenants qui ont déjà la connaissance de FINALE®, et ne souhaitent faire que des formations « spécialisées » (ex : jazz + orchestre + KONTAKT).

<span id="page-26-1"></span>Ou encore, des apprenants qui souhaitent regrouper « les fondamentaux » de FINALE® avec une ou deux « formations de spécialisations » (ex : les fondamentaux + orchestre + voix).

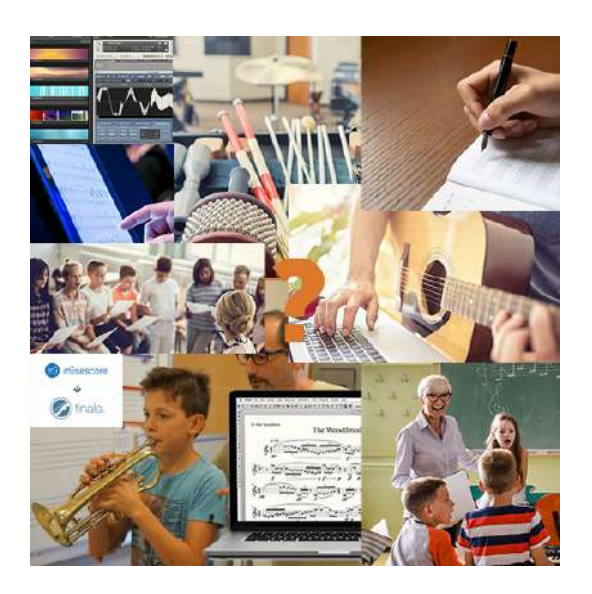

## **Tarification des formations FINALE®**

#### <span id="page-27-0"></span>**Formations intra-entreprises**

Les formations intra regroupent de 4 à 8 salariés d'une même entreprise dans une même action de formation. Au-delà de 8 personnes, nous contacter.

Les locaux sont mis à disposition par le client.

#### **Tarifs pour 4 personnes incluant 1 poste informatique par personne (hors prise en charge par le fond de formation) :**

Ordinateur portable PC 17'' avec pavé numérique, clavier midi, souris ambidextre, FINALE licencié dernière version installée, en réseau et un vidéoprojecteur avec un écran de projection

- Formation sur 2 jours consécutifs (14 heures) : 1 820  $\varepsilon$  HT<sup>\*</sup>
- Formation sur 3 jours consécutifs (21 heures) : 2 580  $f$  HT<sup>\*</sup>
- Formation sur 4 jours consécutifs (28 heures) : 3 440  $\varepsilon$ <sup>HT\*</sup>
- Formation sur 5 jours consécutifs dont les packs (35 heures) : 4 200  $\epsilon$ <sup>HT\*</sup>

#### **\* Pour les formations de 5 à 8 personnes : supplément de 15 €HT par jour et par personne pour la mise à disposition du matériel.**

Les prix sont valables pour la France métropolitaine hors la Corse. Pour la Corse, les DOM-TOM et les pays francophones, nous contacter.

Ils s'entendent tous frais compris, la TVA étant de 20%

#### **Formations inter-entreprises**

Les formations inter regroupent de 4 à 8 personnes s'inscrivant individuellement ou venant de diverses entreprises autour d'une même action de formation. Elles se déroulent dans une salle de formation mise à disposition par GD formations.

Prix par personne et par jour de formation : 340 €<sup>HT</sup> (TVA à 20%) à l'exception de la formation FINALE® et KONTAKT (cf. plan de formation)

#### **Formations individuelles**

**Formation individuelle à distance (conseils – maintenance à distance) :** 55 €HT/heure (TVA à 20%)

#### **Pack personnalisé en présentiel :**

500  $€<sup>H</sup>T/j$ our (TVA à 20%) – 7 heures pour une personne sur le site de GD formations

### **Financement**

<span id="page-27-1"></span>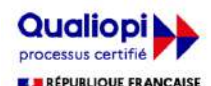

La certification qualité a été délivrée au titre de la catégorie d'action suivante :<br>ACTIONS DE FORMATION

#### **GD formations est certifié Qualiopi. À ce titre, les formations proposées sont éligibles au financement des OPCO (opérateur de compétences)**

- Intermittent du spectacle : financement AFDAS<https://www.afdas.com/>
- Salarié : se rapprocher de son employeur et/ou de son OPCO (opérateur de compétence)
- Travailleur indépendant : Plan de développement des compétences (PDC) ou son OPCO (opérateur de compétence)
- Demandeur d'emploi : Aide individuelle à la formation (AIF) se rapprocher de Pôle emploi

GD formations peut vous accompagner pour le montage de votre dossier

## <span id="page-28-0"></span>**Modalités d'évaluation d'atteinte des objectifs de la formation**

- Évaluation individuelle du profil, des attentes et des besoins du participant avant le démarrage de la formation
- Évaluation des compétences en début et en fin de formation
- Évaluation des connaissances à chaque étape de la formation (via questionnaires, exercices, travaux pratiques, entretiens avec le formateur)
- Questionnaire d'évaluation de la satisfaction en fin de formation

## <span id="page-28-1"></span>**Moyens permettant le suivi et l'appréciation des résultats**

- Feuilles de présences signées des participants et du formateur par demi-journée
- Attestation de fin de formation mentionnant les objectifs, la nature et la durée de l'action et les résultats de l'évaluation des acquis de la formation.

### <span id="page-28-2"></span>**Moyens pédagogiques et techniques d'encadrement des formations**

**Modalités pédagogiques :**

- Évaluation des besoins et du profil du participant
- Apport théorique et méthodologique : séquences pédagogiques regroupées en différents modules
- Contenus des programmes adaptés en fonction des besoins identifiés pendant la formation.
- Questionnaires, exercices et étude de cas
- Réflexions et échanges sur cas pratiques
- Retours d'expériences
- Corrections appropriées et contrôles des connaissances à chaque étape, en fonction du rythme de l'apprenant mais également des exigences requises au titre de la formation souscrite.

**Éléments matériels :**

- Mise à disposition de tout le matériel informatique et pédagogique nécessaire
- Support de cours au format numérique projeté sur écran et transmis au participant par mail à la fin de la formation

# <span id="page-28-3"></span>**Référent pédagogique**

Chaque formation est sous la responsabilité du directeur pédagogique de l'organisme de formation ; le bon déroulement est assuré par le formateur désigné par l'organisme de formation.

## <span id="page-28-4"></span>**Compétences du formateur**

Gilles Defin est musicien professionnel, trompettiste. Il joue la plupart des grands styles de la musique : médiéval, classique, romantique, contemporaine et jazz. Il est interprète et improvisateur, et dirige des ensembles instrumentaux et vocaux. Soucieux de la qualité, de la précision et de la juste notation des textes musicaux, il est devenu graveur de partitions.

Passionné par l'informatique musicale et par la pédagogie, Gilles Defin se voue à la transmission de ce qu'il connait, aime et de ce qu'il sait faire : c'est pour cela qu'il est le formateur agréé par IPEmusic sur le logiciel FINALE® pour la France et les pays francophones.

Fort d'une expérience reconnue, Gilles Defin est apprécié pour son expertise, son talent de pédagogue et son sens de la relation humaine. Il sait s'adapter à son auditoire, et transmettre à chacun le bagage indispensable à une bonne compréhension et à une les fondamentaux autonome des fonctions du logiciel. Tous les auditeurs qui ont eu l'opportunité de bénéficier de sa formation ont témoigné de sa compétence et de sa disponibilité.

### <span id="page-29-0"></span>**Formations disponibles en inter et en intra-entreprises**

- Inter-entreprises : inscription préalable 14 jours avant le début de la session.
- Intra-entreprises : mise en place de la formation à partir de 14 jours après signature de la convention de formation.

### <span id="page-29-1"></span>**Accessibilité aux personnes en situation de handicap**

Les personnes atteintes de handicap souhaitant suivre une formation sont invitées à nous contacter directement, afin d'étudier ensemble les possibilités de suivre la formation.

### <span id="page-29-2"></span>**Lieux des formations**

- En Occitanie : GD formations (siège) – Saint Martin, 82120 Poupas Mairie - 20 Rue de la République, 82120 Lavit de Lomagne
- À Paris : MIDLIFE SERVICES – 14 rue de Thionville, 75019 Paris
- **Autres lieux :** nous consulter

### <span id="page-29-3"></span>**Horaires**

De 9h à 12h30 et de 13h30 à 17h

Aménagement possible des horaires

# **Exemples**

### <span id="page-30-0"></span>**Formation musicale, harmonie et écriture**

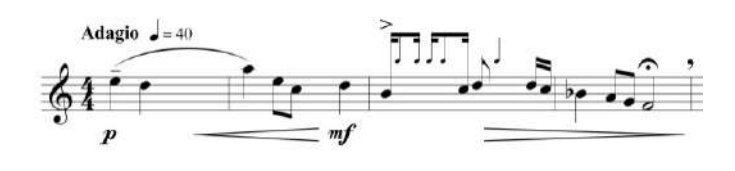

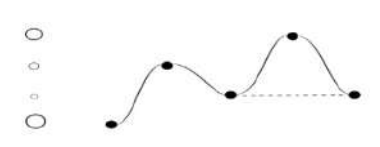

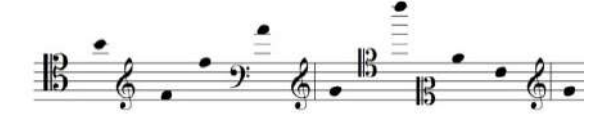

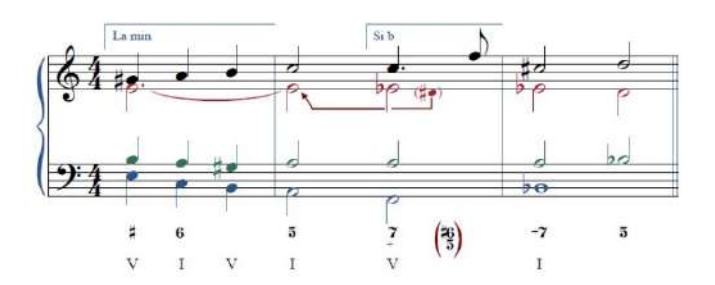

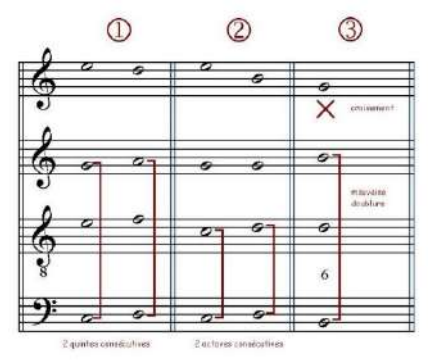

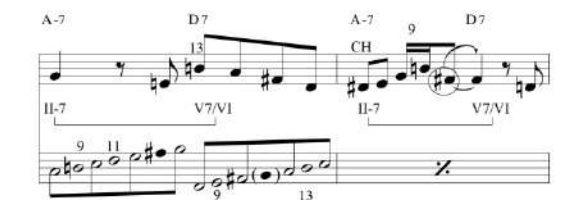

### **La musique contemporaine**

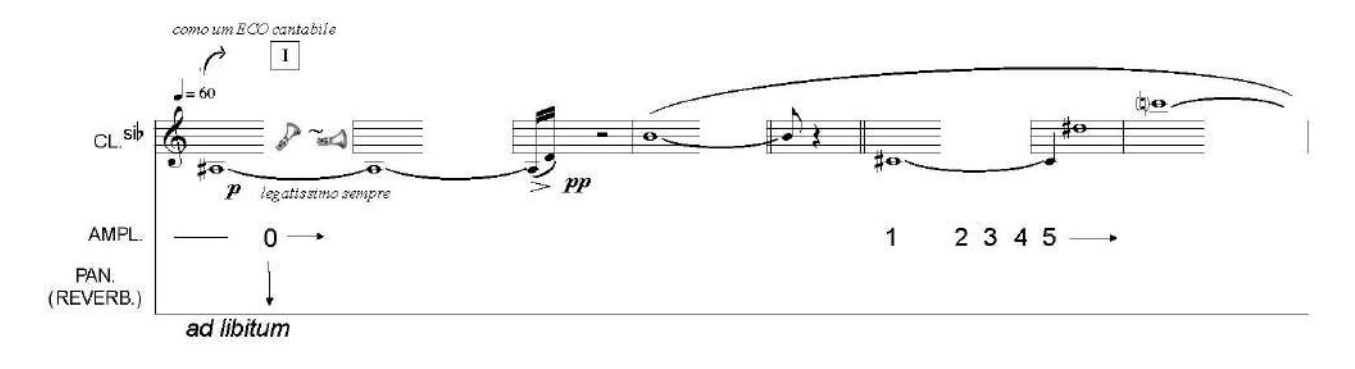

### **Les percussions**

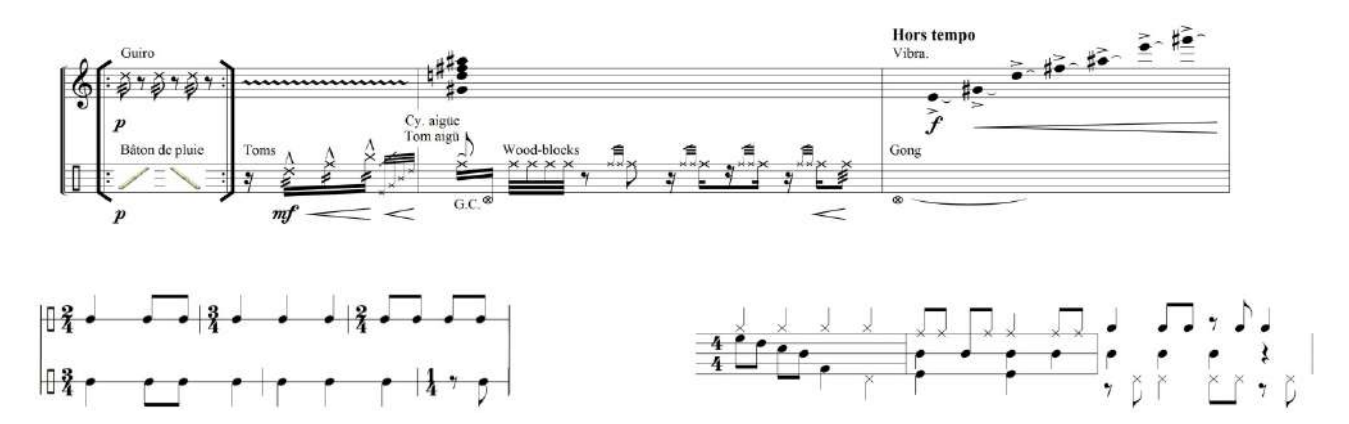

#### **La voix**

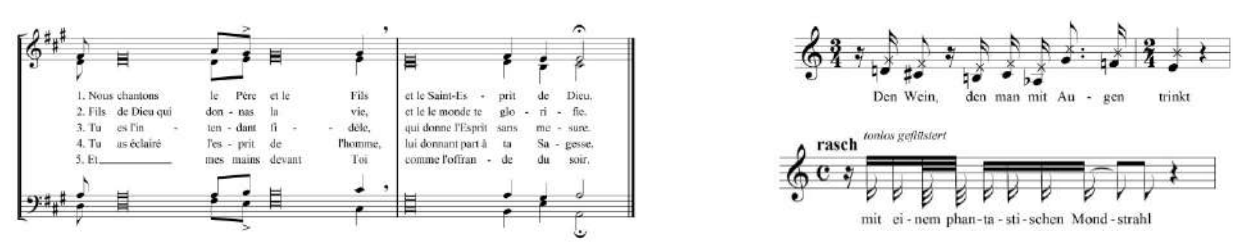

#### **Les cordes**

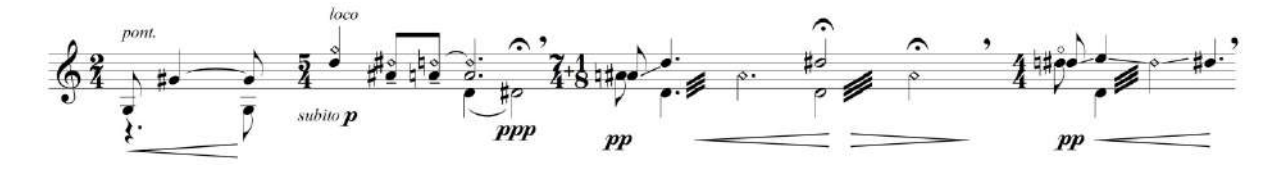

### **Instruments spécifiques**

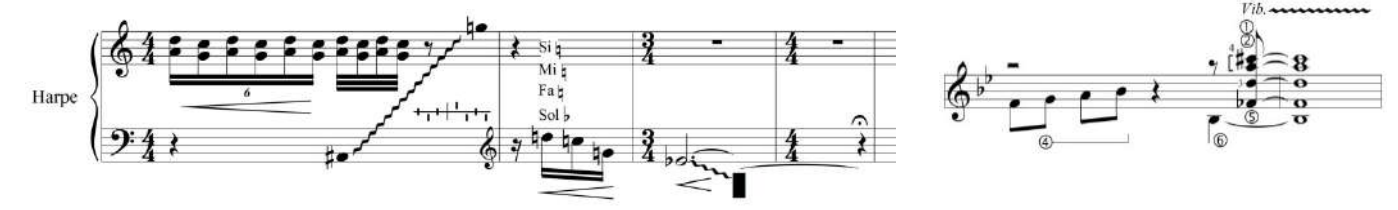

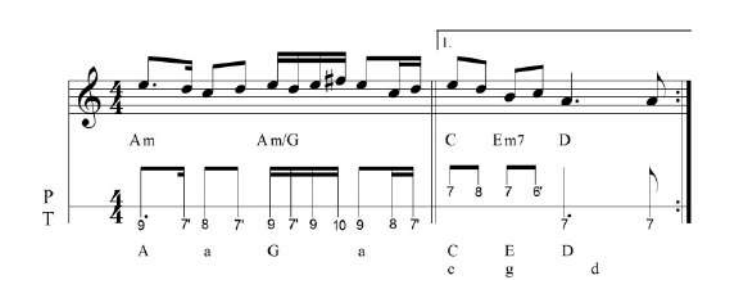

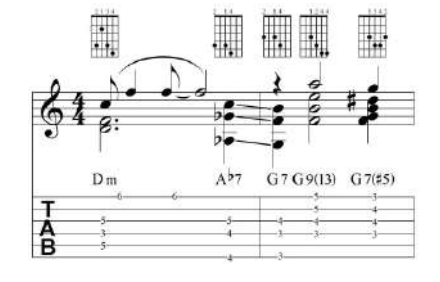

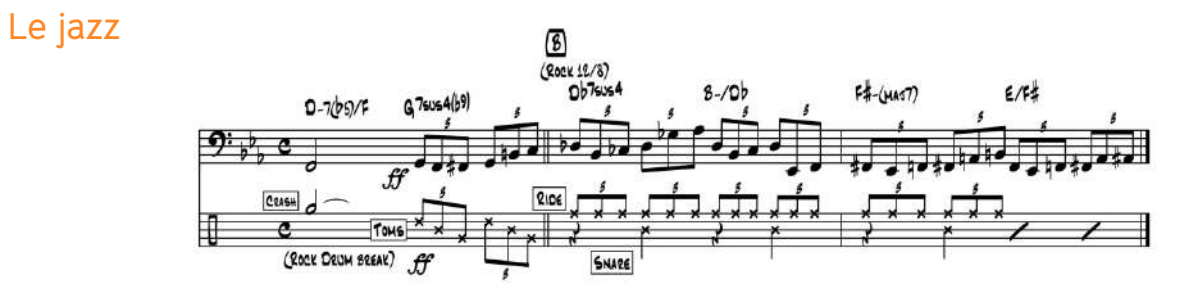

**Clavier main droite du bandonéon argentin 71 touches**

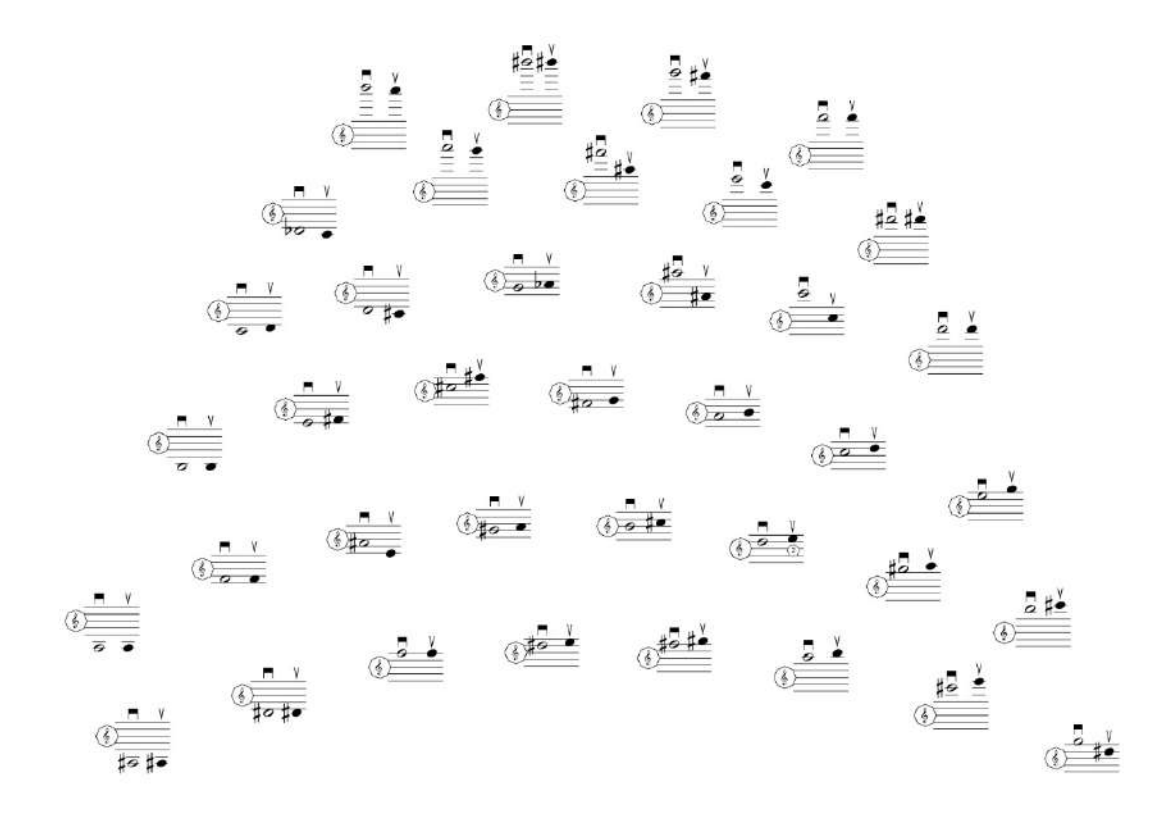

**Amusements**

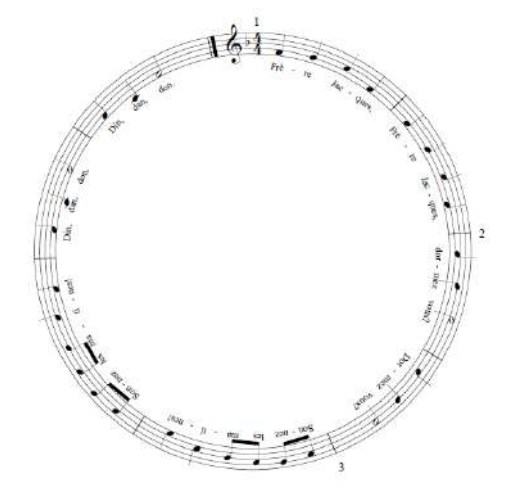

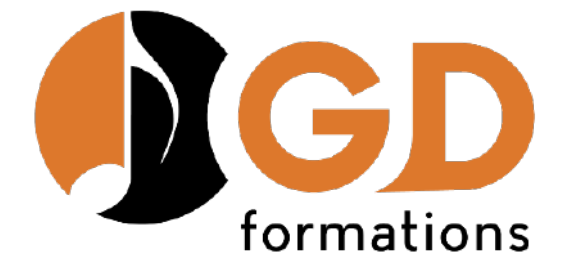

[https://gd-formations.com](https://gd-formations.com/) [finale@gd-formations.com](mailto:gilles.defin@gd-formations.com)

Gilles DEFIN - formateur agréé **IPE music** Saint Martin – 82120 Poupas

# **06 71 75 77 22**

administrateur du groupe facebook

https://www.facebook.com/groups/lesutilisateursdefinale